<span id="page-0-0"></span>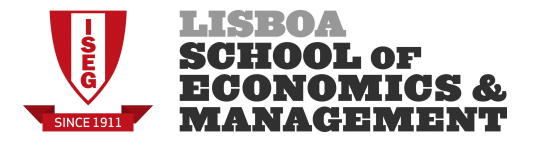

### Capítulo 5 Modelos de escolha Binária

Efeitos parciais, Testes de hipóteses, Qualidade do ajustamento

Luís Silveira Santos

[lsantos@iseg.ulisboa.pt](mailto:lsantos@iseg.ulisboa.pt)

Mestrado em Econometria Aplicada e Previsão, Instituto Superior de Economia e Gestão - Universidade de Lisboa

Abril de 2017

イロ トラ 河 トラ ミ コ トラ コート

### <span id="page-1-0"></span>Programa desta aula

### **[Efeitos parciais](#page-2-0)**

- [Efeito parcial na média](#page-4-0)
- [Efeito parcial médio](#page-6-0)
- [Cálculo dos erros-padrão](#page-7-0)

### 2 [Testes de hipóteses](#page-8-0)

- [Testes de restrições de exclusão simples ou múltiplas](#page-9-0)
- [Testes de hipóteses não lineares](#page-12-0)

### 3 [Interpretação dos resultados](#page-14-0)

- [Qualidade das previsões](#page-15-0)
- $R^2$  [de McFadden](#page-17-0)
- **•** [Probit vs. Logit vs. MPL](#page-18-0)

[Efeito parcial na média](#page-4-0) [Efeito parcial médio](#page-6-0) [Cálculo dos erros-padrão](#page-7-0)

# <span id="page-2-0"></span>Efeitos parciais

Relativamente ao estudo dos efeitos parciais, recordemos que, num contexto de modelos não lineares, estes são dados por:  $\partial P$   $(Y = 1 | X)$  $\frac{\partial \boldsymbol{\beta}}{\partial \boldsymbol{\mathsf{x}}_j} = \frac{\partial \boldsymbol{\rho}\left(\boldsymbol{\mathsf{x}}\right)}{\partial \boldsymbol{\mathsf{x}}_j}$  $\frac{\partial \rho(x)}{\partial x_j} = \beta_j \times g(\mathbf{X}\boldsymbol{\beta})$ 

No entanto não iremos obter apenas um valor para estes efeitos parciais, uma vez que a função  $g(X\beta)$  depende de todos os elementos da matriz X

⇓

De que forma podemos interpretar estes efeitos parciais?

∢ロ ▶ (何 ▶ (ヨ ▶ (ヨ ▶

[Efeito parcial na média](#page-4-0) [Efeito parcial médio](#page-6-0) [Cálculo dos erros-padrão](#page-7-0)

# Efeitos parciais (cont.)

- A solução passa por calcular dois tipos de efeitos parciais:
	- **•** Efeito parcial na média (PEA)
	- <sup>2</sup> Efeito parcial médio (APE)

4 17 18

[Efeito parcial na média](#page-4-0) [Efeito parcial médio](#page-6-0) [Cálculo dos erros-padrão](#page-7-0)

## <span id="page-4-0"></span>Efeito parcial na média

- Neste contexto, vamos calcular a função  $g(X\beta)$  para valores "representativos" de cada elemento da matriz  $X$ :
	- **1** Médias
	- <sup>2</sup> Máximos e Mínimos
	- **3** Quantis
- Desta forma podemos:
	- <sup>1</sup> Analisar os efeitos parciais no indivíduo "médio"
	- <sup>2</sup> Proceder a uma análise de sensibilidade dos efeitos parciais para certos valores de  $x_j$ ,  $j=1,2,\ldots,K$

∢ロ ▶ (何 ▶ (ヨ ▶ (ヨ ▶

[Efeito parcial na média](#page-4-0) [Efeito parcial médio](#page-6-0) [Cálculo dos erros-padrão](#page-7-0)

### <span id="page-5-0"></span>Efeitos parciais na média (cont.)

 $\bullet$  Se  $x_i$  é variável contínua:

$$
\widehat{PEA}_{j} = \frac{\partial P\left(Y = \widehat{1 \mid X} = \overline{X}\right)}{\partial x_{j}} = \widehat{\beta}_{j} \times g\left(\overline{X}\widehat{\beta}\right)
$$

onde  $\overline{X}$  é vector  $1 \times K$  das médias de cada um dos regressores.

• Se 
$$
x_j
$$
 é variável discrete:  
\n
$$
\widehat{PEA}_j = G \left[ \widehat{\beta}_0 + \widehat{\beta}_1 \overline{x}_1 + \widehat{\beta}_2 \overline{x}_2 + \dots + \widehat{\beta}_{j-1} \overline{x}_{j-1} + \widehat{\beta}_j (c_j + 1) \right] -
$$
\n
$$
- G \left( \widehat{\beta}_0 + \widehat{\beta}_1 \overline{x}_1 + \widehat{\beta}_2 \overline{x}_2 + \dots + \widehat{\beta}_{j-1} \overline{x}_{j-1} + \widehat{\beta}_j c_j \right)
$$

 $\bullet$  Quando  $x_i$  é variável binária, podemos utilizar o  $PEA_i$  anterior, fixando  $c_i = 0$ 

∢ ロ ▶ .⊀ 伊 ▶ .∢ ヨ.

つへへ

[Efeito parcial na média](#page-4-0) [Efeito parcial médio](#page-6-0) [Cálculo dos erros-padrão](#page-7-0)

# <span id="page-6-0"></span>Efeito parcial médio

 $\bullet$  Uma alternativa passa por calcular a média da função  $g(X\beta)$ :

$$
APE_j = \beta_j \times E[g(\mathbf{X}\beta)]
$$

 $\bullet$  Se  $x_i$  é variável contínua, um estimador consistente será:

$$
\widehat{APE}_j = \widehat{\beta}_j \left[ \frac{1}{N} \sum_{i=1}^{N} g\left(\mathbf{x}_i \widehat{\boldsymbol{\beta}}\right) \right]
$$

 $\bullet$  Se  $x_i$  é variável discreta, um estimador consistente será:

$$
\widehat{APE}_j = \frac{1}{N} \sum_{i=1}^N \left\{ G \left[ \hat{\beta}_0 + \hat{\beta}_1 x_{i1} + \hat{\beta}_2 x_{i2} + \dots + \hat{\beta}_{j-1} x_{i,j-1} + \hat{\beta}_j (c_j + 1) \right] - \\ - G \left( \hat{\beta}_0 + \hat{\beta}_1 x_{i1} + \hat{\beta}_2 x_{i2} + \dots + \hat{\beta}_{j-1} x_{i,j-1} + \hat{\beta}_j c_j \right) \right\}
$$

 $\bullet$  $\bullet$  Quand[o](#page-6-0)  $x_i$  é v[a](#page-1-0)riável bi[n](#page-2-0)á[r](#page-19-0)ia, fixamos  $c_i = 0$  $c_i = 0$  $c_i = 0$  $c_i = 0$  [n](#page-5-0)o [A](#page-7-0)[P](#page-5-0)[E](#page-6-0)<sub>i</sub> ant[er](#page-8-0)[io](#page-0-0)r

 $2990$ 

重

[Efeito parcial na média](#page-4-0) [Efeito parcial médio](#page-6-0) [Cálculo dos erros-padrão](#page-7-0)

### <span id="page-7-0"></span>Cálculo dos erros-padrão

- A maioria dos softwares econométricos permite-nos realizar inferência sobre as estimativas dos PEAs e dos APEs, através do cálculo dos seus erros-padrão
- No entanto, pela complexidade das fórmulas dos PEAs e dos APEs, os seus erros-padrão não têm uma forma funcional fechada, ao contrário do que é habitual
- Assim, estes erros-padrão são calculados numericamente através de duas metodologias:
	- $-$  Método Delta  $\rightarrow$  aproximação via série de Taylor de 1ª ordem
	- $B$ ootstra $p \rightarrow$  simulação de  $R$  amostras

∢ロ ▶ (何 ▶ (ヨ ▶ (ヨ ▶

### <span id="page-8-0"></span>Testes de hipóteses

- Um outro tópico de interesse prende-se com a realização de testes de hipóteses sobre os parâmetros do modelo estimado
- Neste contexto iremos dar enfoque a dois tipos de testes:
	- <sup>1</sup> Testes de restrições de exclusão simples ou múltiplas
	- <sup>2</sup> Testes de hipóteses não lineares
- As estatísticas de teste que seguidamente se irão apresentar são assimptoticamente equivalentes, porém algumas delas poderão ser computacionalmente difíceis de se obter

イロ トラ 河 トラ ミ コ トラ コート

つへへ

### <span id="page-9-0"></span>Testes de restrições de exclusão simples ou múltiplas

Considere-se o seguinte modelo:

$$
P(Y=1 | X, Z) = G(X\beta + Z\gamma)
$$

onde Z é matriz  $N \times Q$  de regressores adicionais e  $\gamma$  é vector de dimensão  $Q \times 1$ 

Pretendemos testar a hipótese:

$$
H_0: \gamma = 0
$$

- Existem três estatísticas de teste que podem ser consideradas:
	- **1** Estatística de Wald
	- <sup>2</sup> Rácio de verosimilhanças (ou teste LR)
	- **3** Teste de Score (ou teste LM)

Testes de restrições de exclusão simples ou múltiplas (cont.)

# **O ESTATÍSTICA DE WALD:**  $W = (R\hat{\gamma} - r)' (R\hat{V}R')^{-1} (R\hat{\gamma} - r) \stackrel{d}{\rightarrow} \chi^2_{(Q)}$

onde  $\hat{V}$  é a matriz de covariância assimptótica do modelo com  $G(X\beta + Z\gamma)$ 

<sup>2</sup> RÁCIO DE VEROSIMILHANÇAS:

$$
LR = 2\left(\ell_{ur} - \ell_r\right) \xrightarrow{d} \chi^2_{(Q)}
$$

onde  $\ell_{\mu r}$  é a função log-verosimilhança para o modelo irrestrito,  $G(X\beta + Z\gamma)$ , e  $\ell_r$  é a função log-verosimilhança para o modelo restrito,  $G(X, \beta)$ 

イロ トラ 河 トラ ミ コ トラ コート

Testes de restrições de exclusão simples ou múltiplas (cont.)

### **3 TESTE DE SCORE:**

$$
LM = N \times R_{\hat{u}}^2 \xrightarrow{d} \chi_{(Q)}^2
$$

onde  $R_{\hat{a}}^2$  é o  $R^2$  não centrado da regressão auxiliar, estimada por OLS, de:

$$
\frac{\hat{u}_i}{\sqrt{\hat{G}_i \left(1 - \hat{G}_i\right)}} \text{ sobre } \frac{\hat{g}_i}{\sqrt{\hat{G}_i \left(1 - \hat{G}_i\right)}} \mathbf{x}_i \text{ e } \frac{\hat{g}_i}{\sqrt{\hat{G}_i \left(1 - \hat{G}_i\right)}} \mathbf{z}_i
$$
\n
$$
\text{com } \hat{u}_i = y_i - G\left(\mathbf{x}_i\hat{\boldsymbol{\beta}}\right), \ \hat{G} = G\left(\mathbf{x}_i\hat{\boldsymbol{\beta}}\right) \text{ e } \hat{g} = g\left(\mathbf{x}_i\hat{\boldsymbol{\beta}}\right)
$$

 $\Rightarrow$  Note-se que se pondera por  $\left[ \hat G_i \left( 1 - \hat G_i \right) \right]^{-1/2}$  pois, sob  $H_0$ ,  $Var(u_i | \mathbf{X}, \mathbf{Z}) = G(\mathbf{x}_i \boldsymbol{\beta}) [1 - G(\mathbf{x}_i \boldsymbol{\beta})]$ 

∢ロト (母) (ヨ) (ヨ) …

### <span id="page-12-0"></span>Testes de hipóteses não lineares

- Relativamente aos testes de hipóteses não lineares, podemos utilizar as estatísticas anteriores. No entanto, existem problemas computacionais associados ao seu cálculo
- Em concreto, impor-se restrições não lineares na estimação dos modelos Probit e Logit eleva substancialmente o nível de complexidade computacional para o procedimento de maximização da função de verosimilhança, com implicações directas no cálculo das estatísticas de teste LM e LR
- Resta-nos, portanto, a estatística de Wald. No entanto, esta estatística não é invariante a reparameterizações (ao contrário das estatísticas de teste  $LM$  e  $LR$ ), traduzindo-se em fracas propriedades em amostras finitas

∢ ロ ▶ ( 何 ) ( ミ ) ( ミ ) (

### Testes de hipóteses não lineares (cont.)

- Ainda assim, iremos optar por calcular a estatística de Wald, uma vez que os resultados assimptóticos permanecem válidos
- Tendo por base o modelo com  $G(X\beta)$ , vamos considerar que pretendemos testar uma restrição não linear genérica, i.e.,

$$
H_{0}:\mathbf{c}\left( \boldsymbol{\beta }\right) =0
$$

onde  $c(\beta)$  é vector de dimensão  $K_1 \times 1$ , com  $K_1 \leq K$ 

Neste caso, a estatística de Wald é dada por:

$$
W = \mathbf{c} \left( \hat{\boldsymbol{\beta}} \right)^{\prime} \left( \nabla_{\!\boldsymbol{\beta}} \mathbf{c} \left( \hat{\boldsymbol{\beta}} \right) \hat{V} \nabla_{\!\boldsymbol{\beta}} \mathbf{c} \left( \hat{\boldsymbol{\beta}} \right)^{\prime} \right)^{-1} \mathbf{c} \left( \hat{\boldsymbol{\beta}} \right) \xrightarrow{d} \chi^2_{(K_1)}
$$

onde  $\nabla_{\!\beta} \mathbf{c}\left( \hat{\boldsymbol{\beta}} \right)$  é o jacobiano do vector  $\mathbf{c}\left( \boldsymbol{\beta} \right)$  avaliado em  $\hat{\boldsymbol{\beta}}$ 

つへへ

[Qualidade das previsões](#page-15-0) R [Probit vs. Logit vs. MPL](#page-18-0) [de McFadden](#page-17-0)

### <span id="page-14-0"></span>Qualidade do ajustamento

- A avaliação do potencial do modelo estimado é também um aspecto a ter em conta na nossa análise
- Para tal, temos duas medidas da qualidade do ajustamento:
	- **4** Qualidade das previsões
	- **2**  $R^2$  de McFadden (ou pseudo- $R^2$ )
- Note-se, porém, que não devemos esperar valores convincentes destas medidas

イロ トラ 河 トラ ミ コ トラ コート

[Qualidade das previsões](#page-15-0) R [Probit vs. Logit vs. MPL](#page-18-0) [de McFadden](#page-17-0)

### <span id="page-15-0"></span>Qualidade das previsões

#### • Sabe-se que:

$$
\hat{y}_i = \begin{cases} 1 & \text{se } G\left(\mathbf{x}_i\hat{\boldsymbol{\beta}}\right) \geq 0.5 \\ 0 & \text{se } G\left(\mathbf{x}_i\hat{\boldsymbol{\beta}}\right) < 0.5 \end{cases}
$$

- · Vamos então definir
	- $N_0 = #(y_0)$ , número de "insucessos" na amostra
	- $N_1 = \#(y_1)$ , número de "sucessos" na amostra
	- $N_{00} = # (\hat{y}_0)$ , número de "insucessos" bem previstos
	- $N_{11} = # (\hat{y}_1)$ , número de "sucessos" bem previstos

∢ロト (母) (ヨ) (ヨ) …

[Qualidade das previsões](#page-15-0) R [Probit vs. Logit vs. MPL](#page-18-0) <sup>2</sup> [de McFadden](#page-17-0)

### Qualidade das previsões (cont.)

Uma medida da qualidade das previsões envolve a relação entre a proporção dos "sucessos" e dos "insucessos" bem previstos:

$$
q_0 = \frac{N_{00}}{N_0} \text{ e } q_1 = \frac{N_{11}}{N_1}
$$

- Quando uma das proporções acima apresenta um valor demasiado baixo, devemos ajustar o threshold das probabilidades estimadas: em vez de 0.5 podemos passar a considerar a média de  $y$ ,  $\bar{y}$ , uma vez que esta é um estimador consistente para a probabilidade de sucesso não condicionada
- A proporção total de previsões correctas é dada por:

$$
q = \frac{N_{00} + N_{11}}{N} = \frac{N_0}{N}q_0 + \frac{N_1}{N}q_1
$$

∢ロト (母) (ヨ) (ヨ) …

[Qualidade das previsões](#page-15-0)  $R^2$ [de McFadden](#page-17-0) [Probit vs. Logit vs. MPL](#page-18-0)

# <span id="page-17-0"></span>R <sup>2</sup> de McFadden

O R <sup>2</sup> de McFadden é dado por

$$
R^2_{\text{Pseudo}}=1-\frac{\ell_{\text{ur}}}{\ell_0}
$$

onde  $\ell_{\mu r}$  é a função log-verosimilhança para o modelo estimado e  $\ell_0$  é a função log-verosimilhança para o modelo apenas com a constante

**A 450 W** 

[Qualidade das previsões](#page-15-0) R [Probit vs. Logit vs. MPL](#page-18-0) <sup>2</sup> [de McFadden](#page-17-0)

# <span id="page-18-0"></span>Probit vs. Logit vs. MPL,

- A escolha entre o Probit e o Logit é, em geral, difícil, quando o verdadeiro modelo não é conhecido à partida
- Uma vez que ambos têm implícita uma função de distribuição, a decisão recai sobre a caracterização dos valores extremos dos dados
- Nos casos em que exista uma grande densidade de valores extremos, devemos optar pelo Logit, uma vez que a distribuição Logística estandardizada tem caudas mais pesadas

イロ トラ 河 トラ ミ コ トラ コート

[Qualidade das previsões](#page-15-0) [Probit vs. Logit vs. MPL](#page-18-0)

# <span id="page-19-0"></span>Probit vs. Logit vs. MPL (cont.)

No entanto, é possível comparar as magnitudes das estimativas entre os três modelos através de factores de escala:

$$
- \text{ MPL} \rightarrow g(0) = 1
$$

$$
- \text{ Profit} \rightarrow g(0) = \frac{1}{\sqrt{2\pi}} \approx 0.4
$$
\n
$$
- \text{Logit} \rightarrow g(0) = \frac{\exp(0)}{1 + \exp(0)} \times \left[1 - \frac{\exp(0)}{1 + \exp(0)}\right] = 0.25
$$

• **EXEMPLO**: dividir as estimativas Logit por  $0.4/0.25 = 1.6$ por forma a torná-las comparáveis com as estimativas Probit

イロ トラ 河 トラ ミ コ トラ コート